#### МИНИСТЕРСТВО НАУКИ И ВЫСШЕГО ОБРАЗОВАНИЯ **РОССИЙСКОЙ ФЕДЕРАЦИИ**

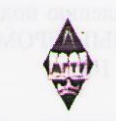

Федеральное государственное бюджетное образовательное учреждение высшего образования «Магнитогорский государственный технический университет им. Г.И. Носова»

> **УТВЕРЖДАЮ** Директор ИСАиИ О.С. Логунова 17.02.2020 г.

#### РАБОЧАЯ ПРОГРАММА ДИСЦИПЛИНЫ (МОДУЛЯ)

#### **КОМПЬЮТЕРНАЯ ГРАФИКА**

Направление подготовки (специальность) 54.03.02 ДЕКОРАТИВНО-ПРИКЛАДНОЕ ИСКУССТВО И НАРОДНЫЕ ПРОМЫСЛЫ

> Уровень высшего образования - бакалавриат Программа подготовки - академический бакалавриат

> > Форма обучения очная

Институт/факультет Институт строительства, архитектуры и искусства Художественной обработки материалов Кафедра Kypc '  $\overline{4}$  $7, 8$ Семестр

> Магнитогорск 2020 год

Рабочая программа составлена на основе ФГОС ВО по направлению подготовки 54.03.02 ДЕКОРАТИВНО-ПРИКЛАДНОЕ ИСКУССТВО И НАРОДНЫЕ ПРОМЫСЛЫ (уровень бакалавриата) (приказ Минобрнауки России от 12.01.2016 г. № 10)

Рабочая программа рассмотрена и одобрена на заседании кафедры Художественной обработки материалов 10.02.2020, протокол № 6 Зав. кафедрой С.А. Гаврицков

Рабочая программа одобрена методической комиссией ИСАиИ 17.02.2020 г. протокол № 5 Председатель

О.С. Логунова

Рабочая программа составлена: доцент кафедры ХОМ, канд. пед. наук.

Т.А. Аверьянова

Рецензент: Директор ИП Вандышев, член Союза Дизайнеров России,

 $\overline{a}$ 

Е.М. Вандышев

# **Лист актуализации рабочей программы**

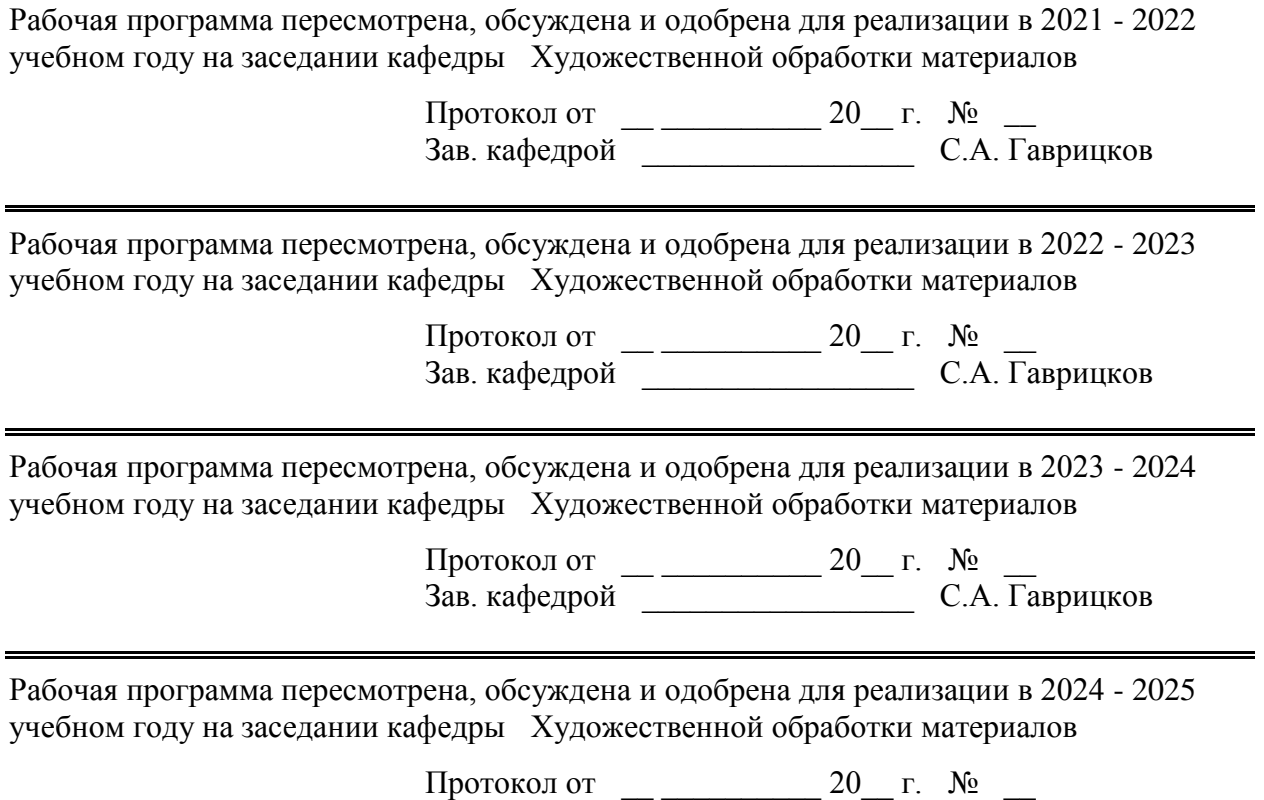

Зав. кафедрой \_\_\_\_\_\_\_\_\_\_\_\_\_\_\_\_\_ С.А. Гаврицков

## **1 Цели освоения дисциплины (модуля)**

развитие у студентов личностных качеств, а также формирование общепрофессиональных и профессиональных компетенций в соответствии с требованиями ФГОС ВО по направлению подготовки 54.03.02 "Декоративно-прикладное искусство и народные промыслы";

- освоение специальных знаний в области компьютерных технологий проектирования изделий ДПИ с системах автоматизированного проектирования;

- овладение студентами необходимым и достаточным уровнем компетенций в рамках учебной дисциплины «Компьютерная графика».

В области воспитания целью является развитие у обучающихся личностных качеств, способствующих их творческой активности, общекультурному росту и социальной мобильности, умения работать индивидуально и в коллективе, ответственности, самостоятельности, гражданственности, приверженности этическим ценностям, целеустремленности и настойчивости в достижении целей.

В области профессиональной подготовки целью является формирование профессиональных компетенций, позволяющих выпускнику успешно работать в избранной сфере декоративно-прикладного искусства и народных промыслов и быть высококвалифицированным и конкурентоспособным на ранке труда.

## **2 Место дисциплины (модуля) в структуре образовательной программы**

Дисциплина Компьютерная графика входит в вариативную часть учебного плана образовательной программы.

Для изучения дисциплины необходимы знания (умения, владения), сформированные в результате изучения дисциплин/ практик:

Пластическое моделирование

Технический рисунок

Конструирование и макетирование

Проектная деятельность

Знания (умения, владения), полученные при изучении данной дисциплины будут необходимы для изучения дисциплин/практик:

Производственная – преддипломная практика

Подготовка к сдаче и сдача государственного экзамена

Подготовка к защите и защита выпускной квалификационной работы

## **3 Компетенции обучающегося, формируемые в результате освоения дисциплины (модуля) и планируемые результаты обучения**

В результате освоения дисциплины (модуля) «Компьютерная графика» обучающийся должен обладать следующими компетенциями:

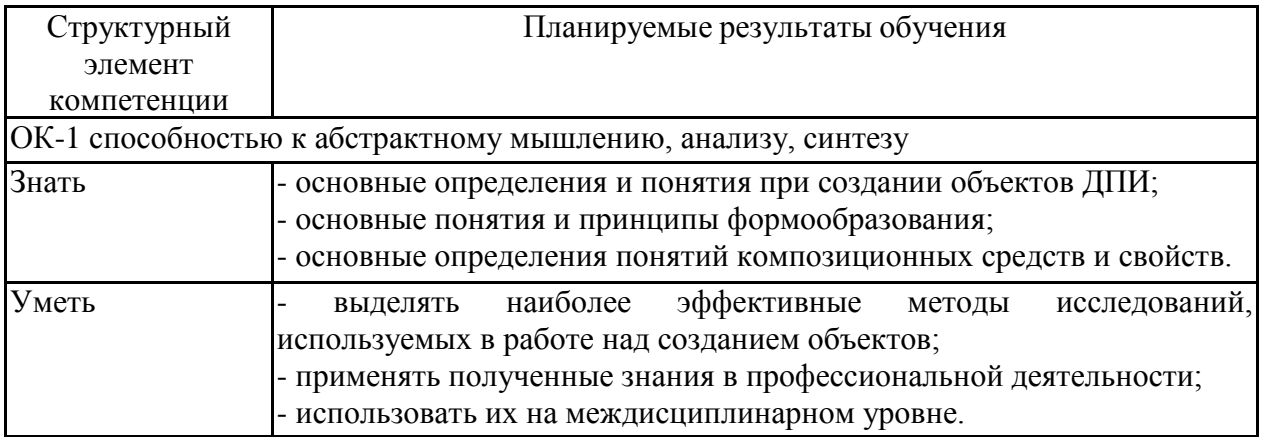

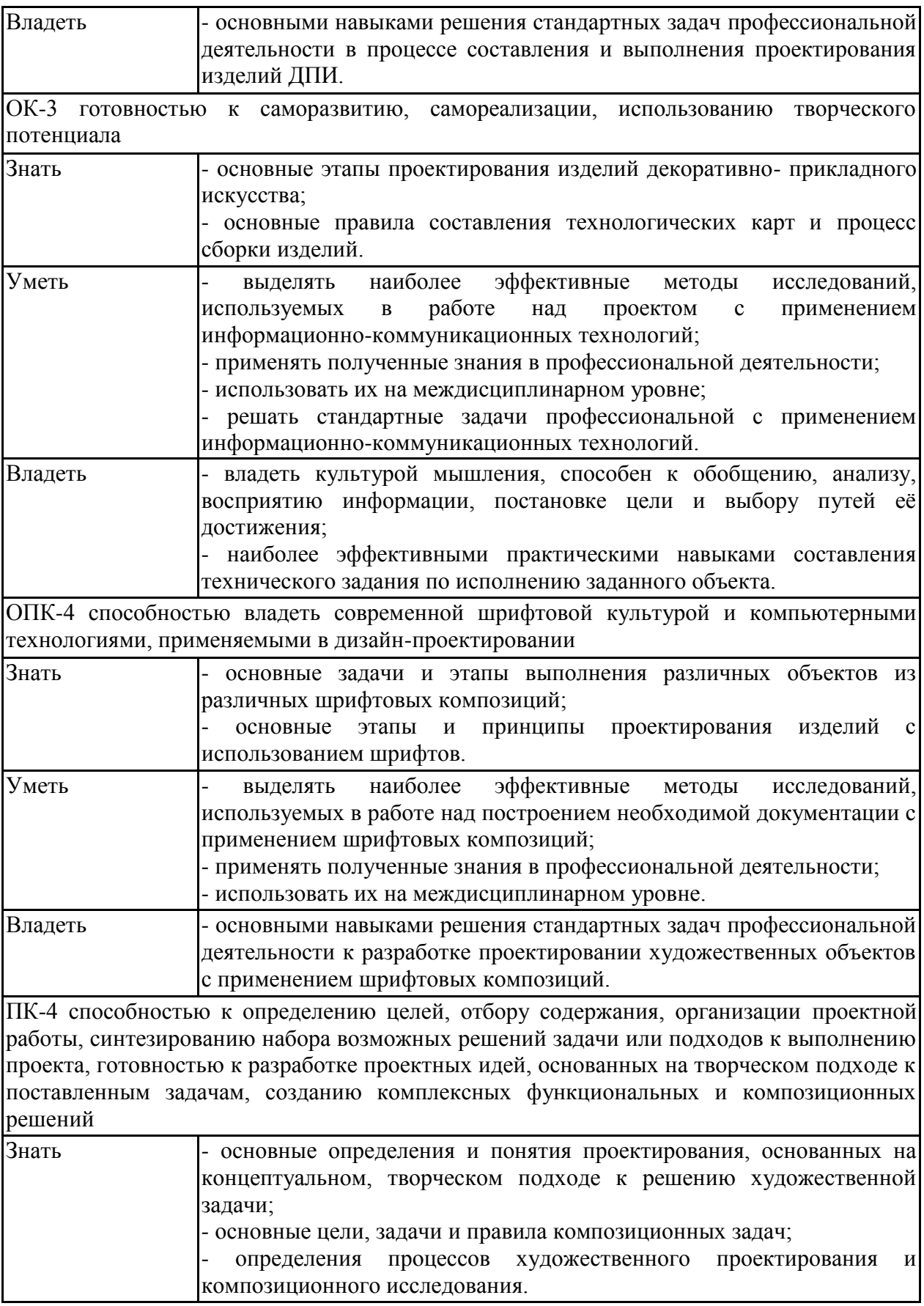

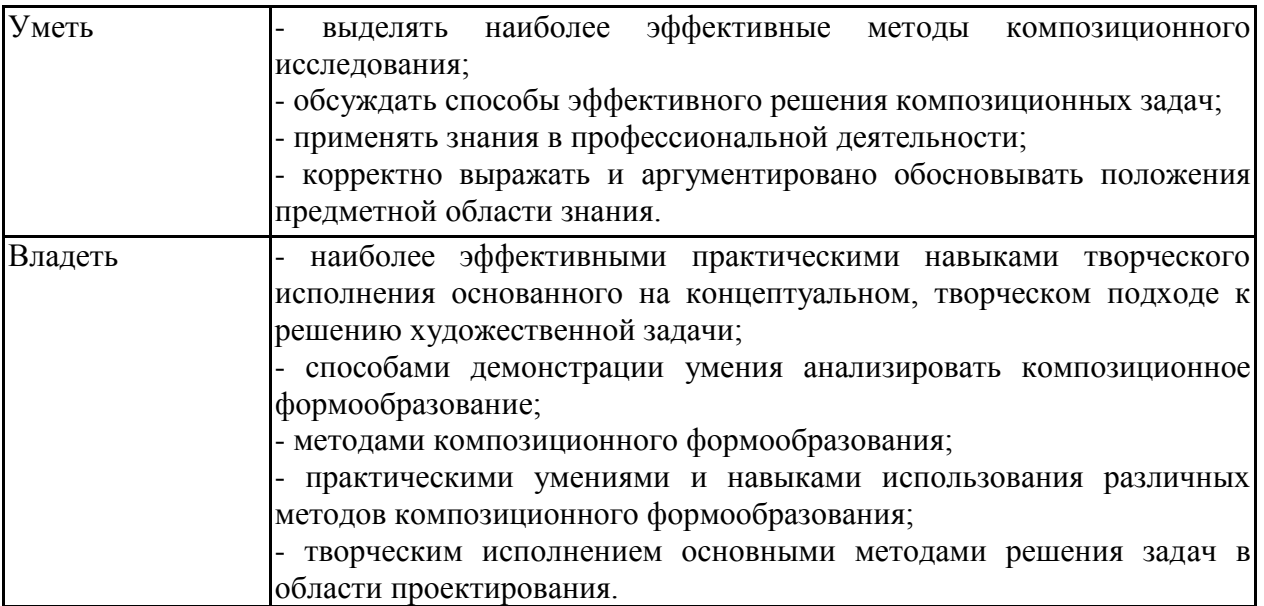

# **4. Структура, объём и содержание дисциплины (модуля)**

Общая трудоемкость дисциплины составляет 7 зачетных единиц 252 акад. часов, в том числе:

- контактная работа 192,2 акад. часов:
- аудиторная 192 акад. часов;
- внеаудиторная 0,2 акад. часов
- самостоятельная работа 59,8 акад. часов;

Форма аттестации - зачет, зачет с оценкой

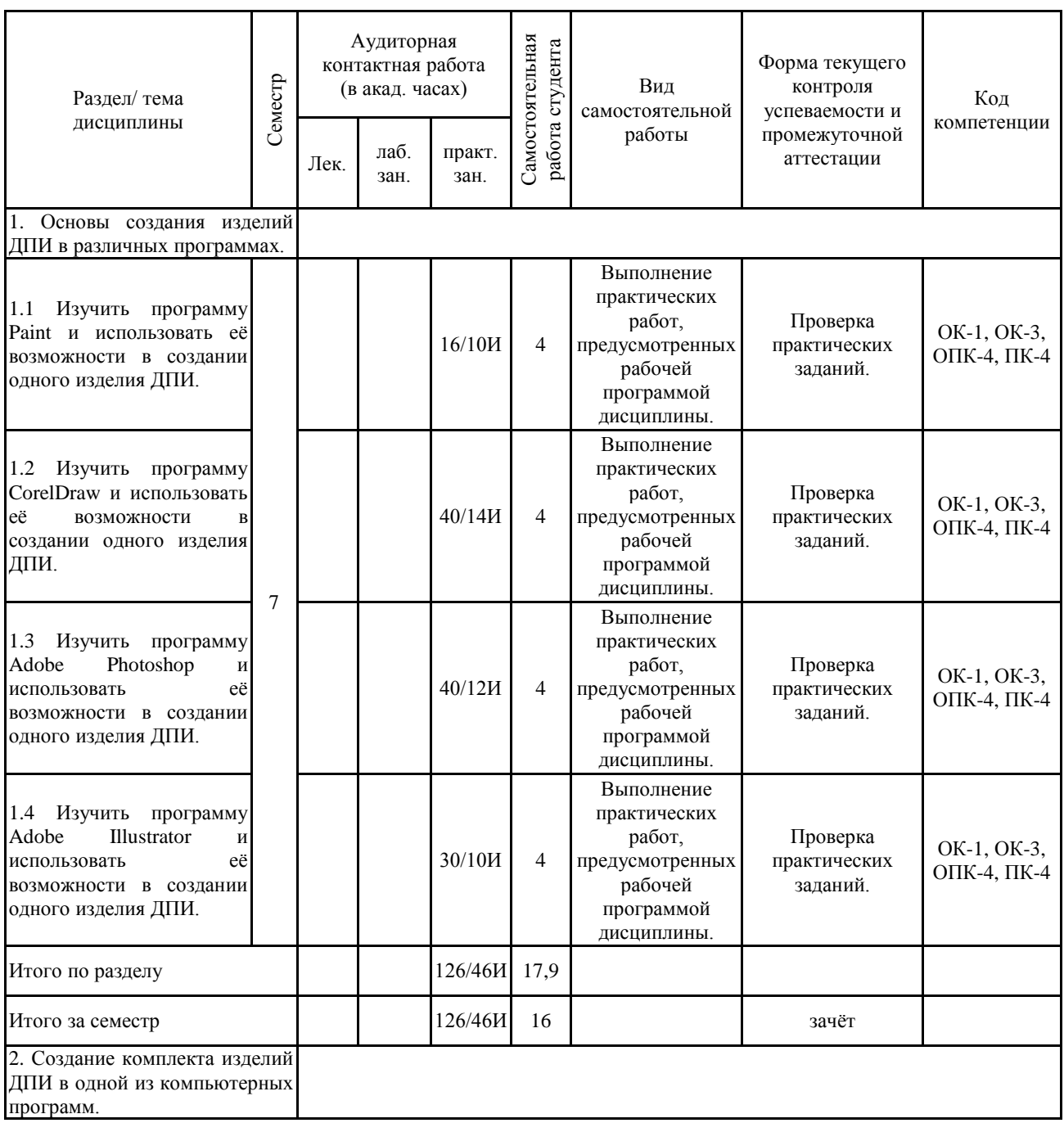

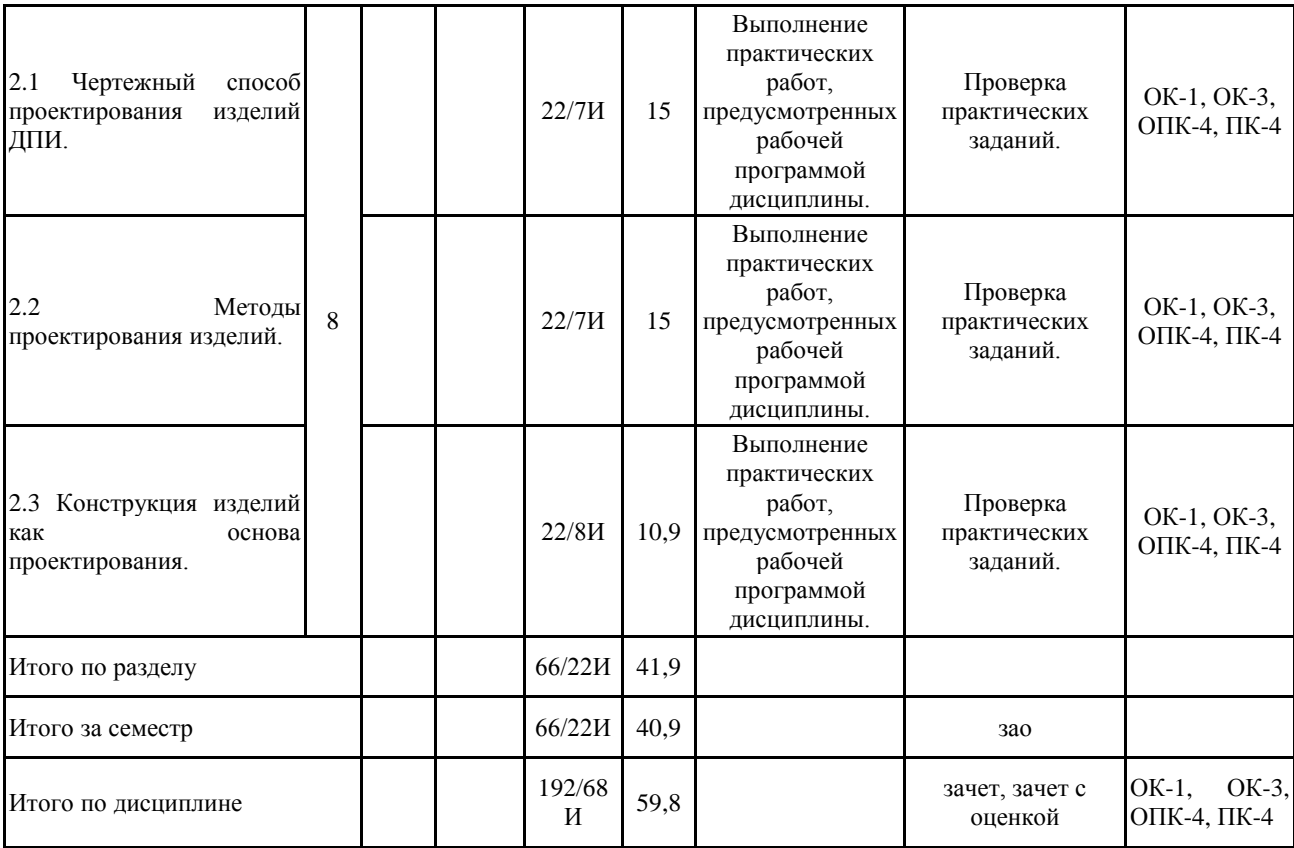

#### **5 Образовательные технологии**

Реализация компетентностного подхода предусматривает использование в учебном процессе активных и интерактивных форм проведения занятий в сочетании с внеаудиторной работой с целью формирования и развития профессиональных навыков обучающихся.

При обучении студентов дисциплине «Компьютерная графика» следует осуществлять следующие образовательные технологии:

1. Традиционные образовательные технологии ориентируются на организацию образовательного процесса, предполагающую прямую трансляцию знаний от преподавателя к студенту (преимущественно на основе объяснительно-иллюстративных методов обучения).

Формы учебных занятий с использованием традиционных технологий:

Практическое занятие, посвященное освоению конкретных умений и навыков по предложенному алгоритму.

2. Технологии проблемного обучения – организация образовательного процесса, которая предполагает постановку проблемных вопросов, создание учебных проблемных ситуаций для стимулирования активной познавательной деятельности студентов.

Формы учебных занятий с использованием технологий проблемного обучения:

Практическое занятие в форме практикума – организация учебной работы, направленная на решение комплексной учебно-познавательной задачи, требующей от студента применения как научно-теоретических знаний, так и практических навыков.

3. Технологии проектного обучения – организация образовательного процесса в соответствии с алгоритмом поэтапного решения проблемной задачи или выполнения учебного задания. Проект предполагает совместную учебно-познавательную деятельность группы студентов, направленную на выработку концепции, установление целей и задач, формулировку ожидаемых результатов, определение принципов и методик решения поставленных задач, планирование хода работы, поиск доступных и оптимальных ресурсов, поэтапную реализацию плана работы, презентацию результатов работы, их осмысление и рефлексию.

Основные типы проектов:

Творческий проект, как правило, не имеет детально проработанной структуры; учебно-познавательная деятельность студентов осуществляется в рамках рамочного задания, подчиняясь логике и интересам участников проекта, жанру конечного результата (праздник, издание, экскурсия и т.п.).

4. Интерактивные технологии – организация образовательного процесса, которая предполагает активное и нелинейное взаимодействие всех участников, достижение на этой основе личностно значимого для них образовательного результата. Наряду со специализированными технологиями такого рода принцип интерактивности прослеживается в большинстве современных образовательных технологий.

Формы учебных занятий с использованием специализированных интерактивных технологий:

Семинар-дискуссия – коллективное обсуждение какого-либо спорного вопроса, проблемы, выявление мнений в группе (межгрупповой диалог, дискуссия как спор-диалог).

5. Информационно-коммуникационные образовательные технологии – организация образовательного процесса, основанная на применении специализированных программных сред и технических средств работы с информацией.

Формы учебных занятий с использованием информационно-коммуникационных технологий:

Практическое занятие в форме презентации – представление результатов проектной или исследовательской деятельности с использованием специализированных

**6 Учебно-методическое обеспечение самостоятельной работы обучающихся** Представлено в приложении 1.

**7 Оценочные средства для проведения промежуточной аттестации** Представлены в приложении 2.

### **8 Учебно-методическое и информационное обеспечение дисциплины (модуля) а) Основная литература:**

1. Герасев, В. А. Декоративно-прикладное искусство Урала : учебное пособие / В. А. Герасев, В. В. Канунников ; МГТУ. - Магнитогорск : [МГТУ], 2017. - 199 с. : ил., фот. - URL: [https://magtu.informsystema.ru/uploader/fileUpload?name=3261.pdf&show=dcatalogues/1/113718](https://magtu.informsystema.ru/uploader/fileUpload?name=3261.pdf&show=dcatalogues/1/1137180/3261.pdf&view=true)  $0/3261$ .pdf&view=true (дата обращения: 01.09.2020). - Макрообъект. - Текст : электронный. -ISBN 978-5-9967-0917-5. - Имеется печатный аналог.

2. Жданова, Н. С. Визуальное восприятие объектов дизайна и декоративно-прикладного искусства : учебное пособие [для вузов] / Н. С. Жданова ; Магнитогорский гос. технический ун-т им. Г. И. Носова. - Магнитогорск : МГТУ им. Г. И. Носова, 2019. - 1 CD-ROM. - ISBN 978-5-9967-1705-7. - Загл. с титул. экрана. - URL : [https://magtu.informsystema.ru/uploader/fileUpload?name=3951.pdf&show=dcatalogues/1/153245](https://magtu.informsystema.ru/uploader/fileUpload?name=3951.pdf&show=dcatalogues/1/1532451/3951.pdf&view=true) [1/3951.pdf&view=true](https://magtu.informsystema.ru/uploader/fileUpload?name=3951.pdf&show=dcatalogues/1/1532451/3951.pdf&view=true) (дата обращения: 01.09.2020). - Макрообъект. - Текст : электронный. - Сведения доступны также на CD-ROM.

#### **б) Дополнительная литература:**

1. Канунников, В. В. Проектирование декоративно-прикладных изделий. Понятия и определения : учебное пособие / В. В. Канунников, А. И. Норец ; МГТУ. - Магнитогорск : МГТУ, 2018. - 1 электрон. опт. диск (CD-ROM). - Загл. с титул. экрана. - URL: [https://magtu.informsystema.ru/uploader/fileUpload?name=3717.pdf&show=dcatalogues/1/152766](https://magtu.informsystema.ru/uploader/fileUpload?name=3717.pdf&show=dcatalogues/1/1527669/3717.pdf&view=true) [9/3717.pdf&view=true](https://magtu.informsystema.ru/uploader/fileUpload?name=3717.pdf&show=dcatalogues/1/1527669/3717.pdf&view=true) (дата обращения: 01.09.2020). - Макрообъект. - Текст : электронный. - Сведения доступны также на CD-ROM.

2. Киселев, Г. М. Информационные технологии в педагогическом образовании : учебник для бакалавров / Г. М. Киселев, Р. В. Бочкова. - 3-е изд., стер. - Москва : Издательско-торговая корпорация «Дашков и К°», 2020. — 300 с. - ISBN 978-5-394-03468-8. - Текст : электронный. - URL: <https://znanium.com/catalog/product/1093196> (дата обращения: 01.09.2020). – Режим доступа: по подписке.

3. Решетникова, Е. С. Компьютерная графика в дизайне и проектировании : учебное пособие / Е. С. Решетникова, Т. В. Усатая, Д. Ю. Усатый ; МГТУ. - Магнитогорск : МГТУ, 2015. - 1 электрон. опт. диск (CD-ROM). - Загл. с титул. экрана. - URL: [https://magtu.informsystema.ru/uploader/fileUpload?name=1487.pdf&show=dcatalogues/1/112401](https://magtu.informsystema.ru/uploader/fileUpload?name=1487.pdf&show=dcatalogues/1/1124016/1487.pdf&view=true) [6/1487.pdf&view=true](https://magtu.informsystema.ru/uploader/fileUpload?name=1487.pdf&show=dcatalogues/1/1124016/1487.pdf&view=true) (дата обращения: 01.09.2020). - Макрообъект. - Текст : электронный. - Сведения доступны также на CD-ROM.

4. Савельева, И. А. Компьютерная графика и геометрические основы моделирования : учебное пособие / И. А. Савельева, Е. С. Решетникова ; МГТУ. - Магнитогорск : МГТУ, 2016. - 119 с. : ил., табл. - URL: [https://magtu.informsystema.ru/uploader/fileUpload?name=2270.pdf&show=dcatalogues/1/112978](https://magtu.informsystema.ru/uploader/fileUpload?name=2270.pdf&show=dcatalogues/1/1129781/2270.pdf&view=true) [1/2270.pdf&view=true](https://magtu.informsystema.ru/uploader/fileUpload?name=2270.pdf&show=dcatalogues/1/1129781/2270.pdf&view=true) (дата обращения: 01.09.2020). - Макрообъект. - Текст : электронный. - Имеется печатный аналог.

#### **в) Методические указания:**

Лактионова, Ю. С. Практикум по компьютерной графике и анимации :

практикум / Ю. С. Лактионова, И. Д. Белоусова, Л. С. Брябрина ; Магнитогорский гос. технический ун-т им. Г. И. Носова. - Магнитогорск : МГТУ им. Г. И. Носова, 2019. - 1 CD-ROM. - Загл. с титул. экрана. - URL : [https://magtu.informsystema.ru/uploader/fileUpload?name=4110.pdf&show=dcatalogues/1/153393](https://magtu.informsystema.ru/uploader/fileUpload?name=4110.pdf&show=dcatalogues/1/1533930/4110.pdf&view=true) [0/4110.pdf&view=true](https://magtu.informsystema.ru/uploader/fileUpload?name=4110.pdf&show=dcatalogues/1/1533930/4110.pdf&view=true) (дата обращения: 01.09.2020). - Макрообъект. - Текст : электронный. - Сведения доступны также на CD-ROM.

## **г) Программное обеспечение и Интернет-ресурсы:**

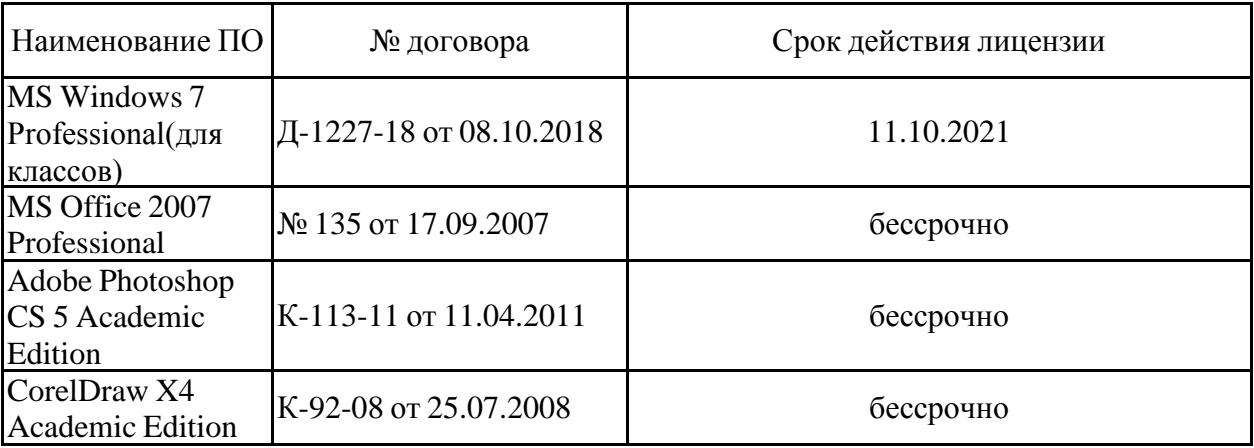

#### **Программное обеспечение**

### **Профессиональные базы данных и информационные справочные системы**

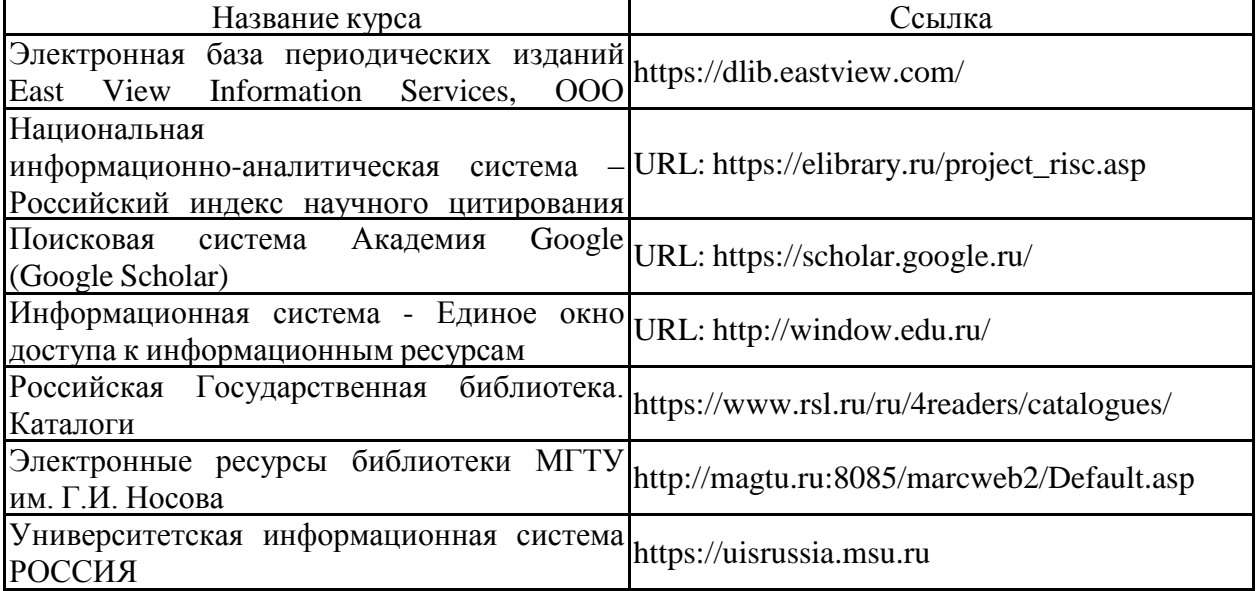

#### **9 Материально-техническое обеспечение дисциплины (модуля)**

Материально-техническое обеспечение дисциплины включает:

Учебные аудитории для проведения практических занятий, групповых и индивидуальных консультаций, текущего контроля и промежуточной аттестации: Мультимедийные средства хранения, передачи и представления информации. Комплекс тестовых заданий для проведения промежуточных и рубежных контролей.

Помещение для самостоятельной работы обучающихся: Персональные компьютеры с пакетом MS Office, выходом в Интернет и с доступом в электронную информационно-образовательную среду университета

Помещения для хранения профилактического обслуживания учебного оборудования: Шкафы для хранения учебно-методической документации, учебного оборудования и учебно-наглядных пособий.

## **Приложение 1**

## **Учебно-методическое обеспечение самостоятельной работы обучающихся**

## *Примерная структура и содержание раздела:*

По дисциплине «Компьютерная графика» предусмотрена аудиторная и внеаудиторная самостоятельная работа обучающихся.

Аудиторная самостоятельная работа студентов предполагает выполнение практических работ.

### *Примерные аудиторные практические работы (АПР):* **Раздел 1. Основы создания изделий ДПИ в различных программах.**

АПР №1. Изучить программу Paint и использовать её возможности в создании одного изделия ДПИ.

Задание 1: Изучить программу Paint, используя методический материал.

Задание 2: Создать простые элементы, формы, объекты в Paint, используя панель инструментов.

Задание 3: Реализовать возможности Paint в процессе проектирования изделия ДПИ.

АПР №2. Изучить программу CorelDraw и использовать её возможности в создании одного изделия ДПИ.

Задание 1: Изучить программу CorelDraw, используя методический материал.

Задание 2: Создать простые элементы, формы, объекты в CorelDraw, используя панель инструментов.

Задание 3: Реализовать возможности CorelDraw в процессе создания изделия ДПИ.

АПР №3. Изучить программу Adobe Photoshop и использовать её возможности в создании одного изделия ДПИ.

Задание 1: Изучить программу Adobe Photoshop, используя методический материал.

Задание 2: Создать простые элементы, формы, объекты в Adobe Photoshop, используя панель инструментов.

Задание 3: Реализовать возможности Adobe Photoshop в процессе создания изделия ДПИ.

АПР №4. Изучить программу Adobe Illustrator и использовать её возможности в создании одного изделия ДПИ.

Задание 1: Изучить программу Adobe Illustrator, используя методический материал.

Задание 2: Создать простые элементы, формы, объекты в Adobe Illustrator, используя панель инструментов.

Задание 3: Реализовать возможности Adobe Illustrator в процессе создания изделия ДПИ.

### **Раздел 2. Создание комплекта изделий ДПИ в одной из компьютерных программ.**

АПР №1. Чертежный способ проектирования изделий ДПИ.

Задание 1: На формате А4 разработка эскизов, поиск форм по заданным темам.

Задание 2: На формате А4 выполнение чертежей изделия.

Задание 3: Выполнить чертеж изделия ДПИ (можно для ВКР) в любой из изученных программ по Вашему выбору.

АПР № 2. Методы проектирования изделий.

Задание 1: Компоновка стилизованных форм на плоскости.

Задание 2: Наложение, врезка, группировка.

АПР №3. Конструкция изделий как основа проектирования.

Задание 1: Выполнение изделия на основе конструкции.

Задание 2: Предложение различных видов конструкции.

Задание 3: Воплощение дипломного планшета (изделие ДПИ, ювелирное изделие, комплект изделий) в любой из изученных программ по Вашему выбору.

## *Примерные индивидуальные домашние задания (ИДЗ):* **Раздел 1. Основы создания изделий ДПИ в различных программах.**

ИДЗ №1. Изучить программу Paint и использовать её возможности в создании одного изделия ДПИ.

Задание: Определить возможности Paint для создания изделий ДПИ.

Результат выполнения данного задания можно представить в таблице, или в Paint, или в другом виде.

ИДЗ №2. Изучить программу CorelDraw и использовать её возможности в создании одного изделия ДПИ.

Задание: Определить возможности CorelDraw для создания изделий ДПИ.

Результат выполнения данного задания можно представить в таблице, или на листах в CorelDraw, или в другом виде.

ИДЗ №3. Изучить программу Adobe Photoshop и использовать её возможности в создании одного изделия ДПИ.

Задание: Определить возможности Adobe Photoshop для создания изделий ДПИ.

Результат выполнения данного задания можно представить в таблице, или в Adobe Photoshop, или в другом виде.

ИДЗ №4. Изучить программу Adobe Illustrator и использовать её возможности в создании одного изделия ДПИ.

Задание: Определить возможности Adobe Illustrator для создания изделий ДПИ.

Результат выполнения данного задания можно представить в таблице, или в Adobe Illustrator, или в другом виде.

## **Раздел 2. Создание комплекта изделий ДПИ в одной из компьютерных программ.**

ИДЗ №1. Чертежный способ проектирования изделий ДПИ.

Задание 1: Подготовить изображения аналогов (15-20 шт.) - основа эскизов.

Задание 2: Закончить чертеж изделия ДПИ в любой из изученных программ по Вашему выбору.

ИДЗ № 2. Методы проектирования изделий.

Задание 1: Изучить этапы выполнения текста из различных шрифтовых композиций.

Задание 2: Использовать стилизацию в шрифтовых композициях.

ИДЗ №3. Конструкция изделий как основа проектирования.

Задание 1: Разметить дипломный планшет для расположения на нем чертежа, текста, изображения изделия ДПИ в любой из изученных программ по Вашему выбору.

Задание 2: Завершить дипломный планшет (изделие ДПИ, ювелирное изделие, комплект изделий) в любой из изученных программ по Вашему выбору.

Задание 3: Представить все этапы работы над созданием дипломного планшета в итоговой презентации.

# **Приложение 2**

# **7. Оценочные средства для проведения промежуточной аттестации**

## **а) Планируемые результаты обучения и оценочные средства для проведения промежуточной аттестации:**

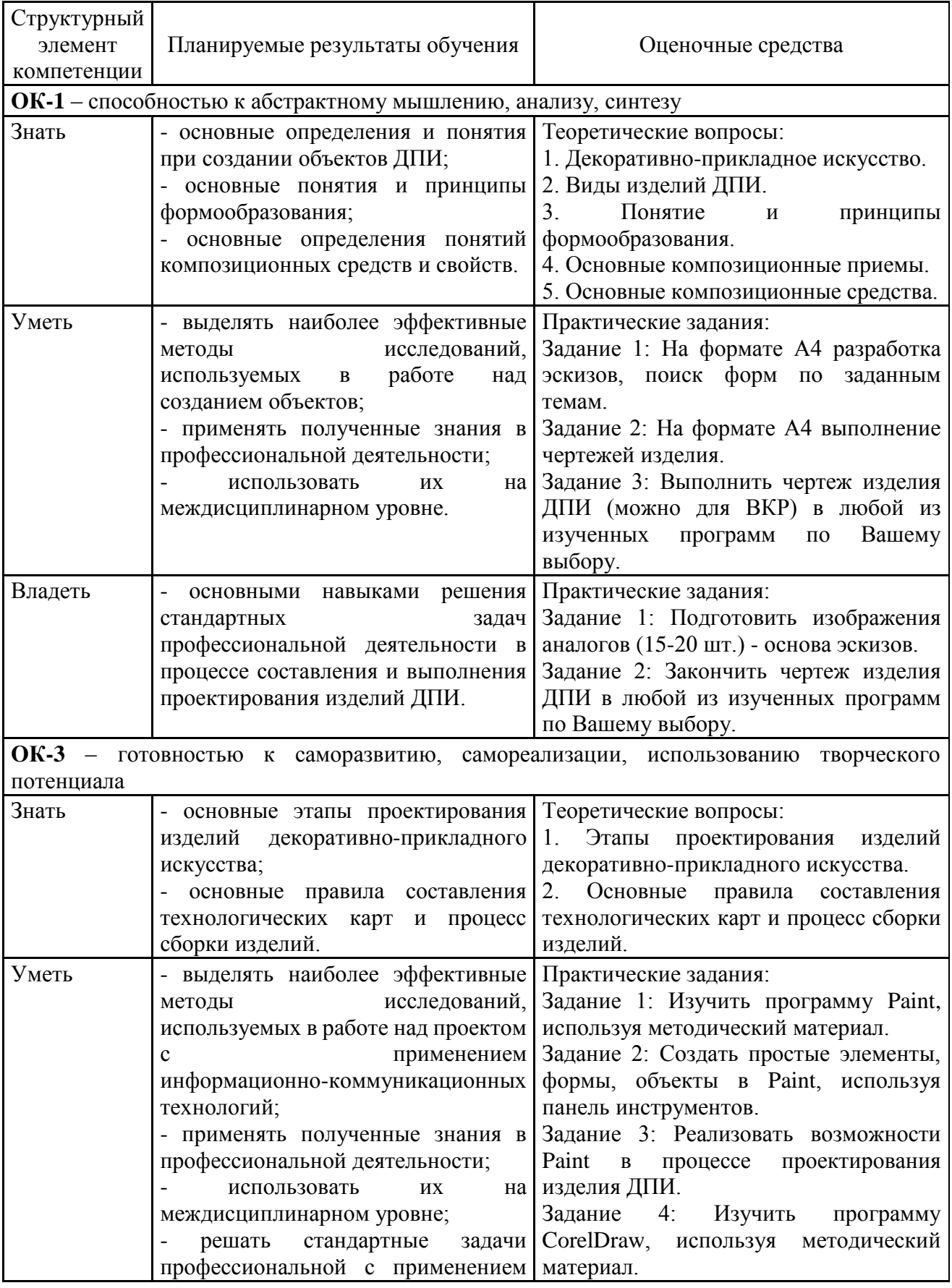

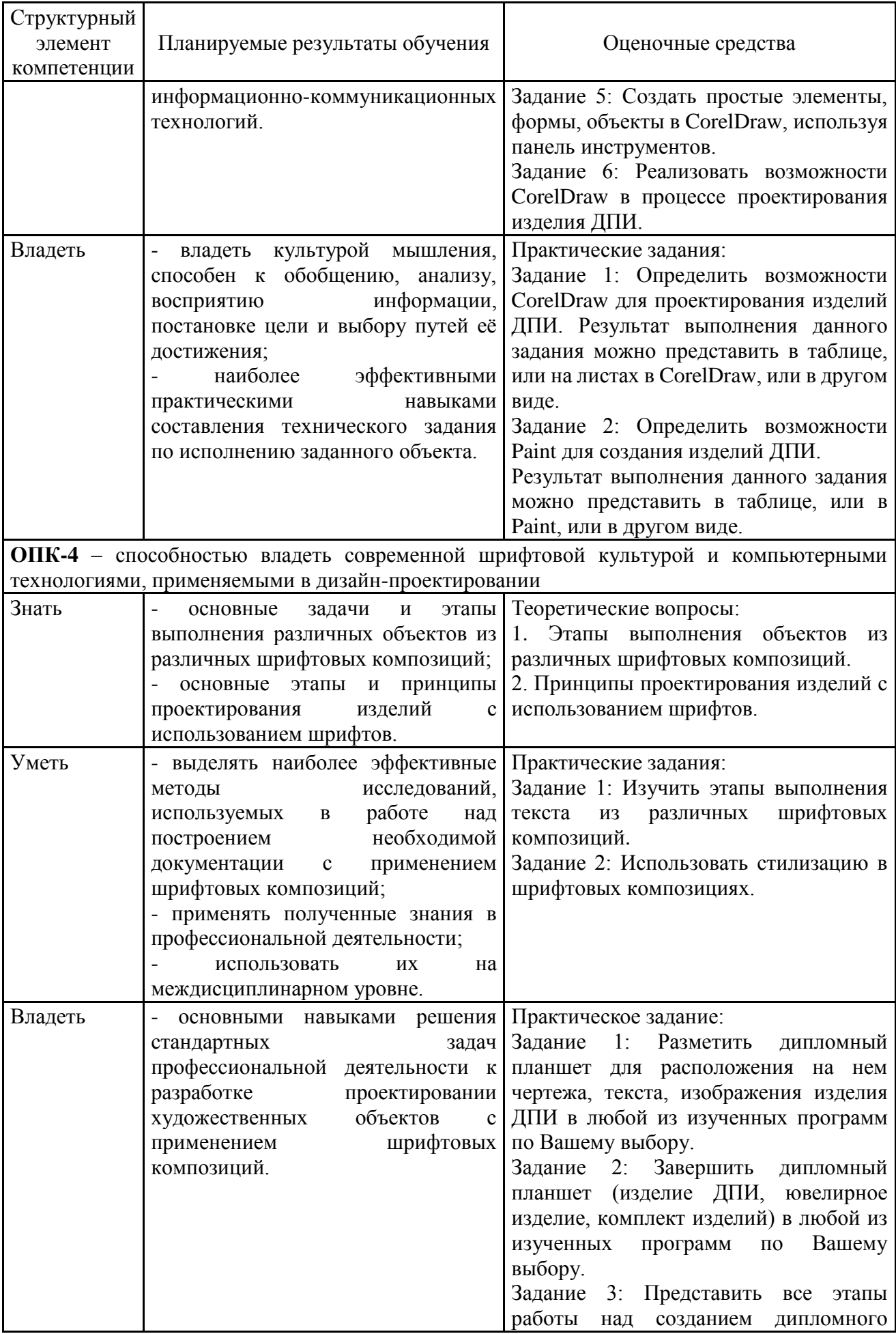

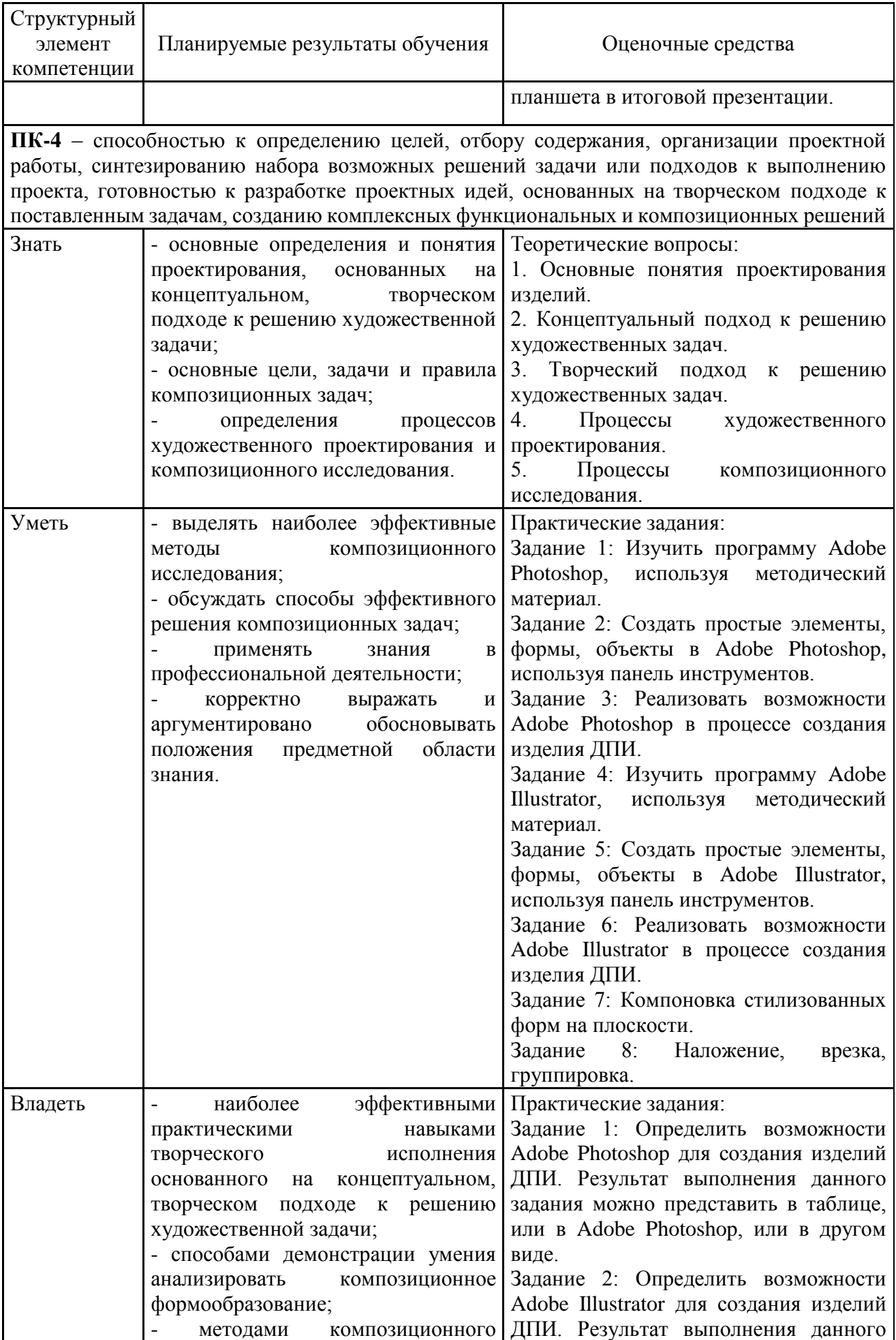

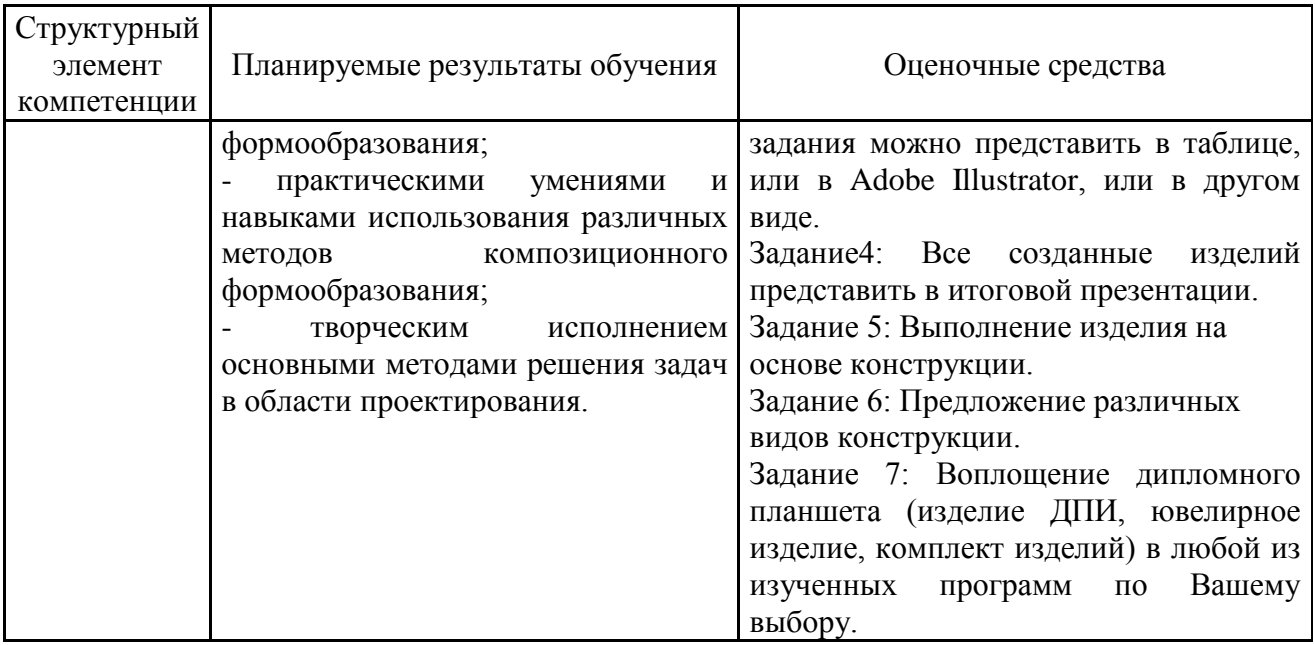

### **б) Порядок проведения промежуточной аттестации, показатели и критерии оценивания:**

Экзамен по данной дисциплине проводится в устной форме по экзаменационным билетам, каждый из которых включает 2 теоретических вопроса и одно практическое задание.

**Показатели и критерии оценивания экзамена:**

– на оценку **«отлично»** (5 баллов) – обучающийся демонстрирует высокий уровень сформированности компетенций, всестороннее, систематическое и глубокое знание учебного материала, свободно выполняет практические задания, свободно оперирует знаниями, умениями, применяет их в ситуациях повышенной сложности.

– на оценку **«хорошо»** (4 балла) – обучающийся демонстрирует средний уровень сформированности компетенций: основные знания, умения освоены, но допускаются незначительные ошибки, неточности, затруднения при аналитических операциях, переносе знаний и умений на новые, нестандартные ситуации.

– на оценку **«удовлетворительно»** (3 балла) – обучающийся демонстрирует пороговый уровень сформированности компетенций: в ходе контрольных мероприятий допускаются ошибки, проявляется отсутствие отдельных знаний, умений, навыков, обучающийся испытывает значительные затруднения при оперировании знаниями и умениями при их переносе на новые ситуации.

– на оценку **«неудовлетворительно»** (2 балла) – обучающийся демонстрирует знания не более 20% теоретического материала, допускает существенные ошибки, не может показать интеллектуальные навыки решения простых задач.

– на оценку **«неудовлетворительно»** (1 балл) – обучающийся не может показать знания на уровне воспроизведения и объяснения информации, не может показать интеллектуальные навыки решения простых задач.